## la Repubblica

## **STORIE**

## **Bari**

Basta insulti ai prof la preside denuncia i genitori molesti

## FRANCESCA RUSSI

top a insulti, aggressioni e offese contro i docenti. Pena una denuncia per oltraggio a pubblico ufficiale. -Non sono più disposta ad accettare che nella mia scuola qualcuno metta in discussione l'imparzialità, l'identità professionale e deontologica dei professori» spiega la dirigente scolastica del liceo scientifico Salvemini di Bari. Tina Gesmundo. È stato in occasione delle valutazioni di fine anno che i genitori dei ragazzi iscritti al liceo hanno contestato in mantera accesa bocciature e insufficienze rivolgendo ai docenti parolacce e ingiurie. Anche

sessiste.«Lelè un incapace». «lei ce l'ha con mio figlio», «lei non sa fare il suo lavoro»: tutto. per giustificare gli insuccessi scolastici dei propri figli. «Alcuni genitori hanno mostrato di preferire agli imperativi posti dalla responsabilità educativa, l'esercizio emotivo di aggressivi difensori delle aspirazioni dei loro figli» ragiona la preside che ha deciso di non darla vinta a chi urla e offende. Così ha inviato una circolare per mettere in guardia tutti i genitori dalle possibili conseguenze in caso di ulteriori «violazioni di dignità professionale, prestigio e onore dei docenti e di aggressioni o oltraggio durante l'esercizio delle loro

pubbliche funzioni». Il 4 in pagella in matematica e fisica. o la mancata ammissione all'anno successivo appartengono all'esercizio della funzione docente che esprime, anche attraverso voti bassi, «pur sempre un'intenzione educativa, e non punitiva o discriminatoria». E chi pretende di contestare il giudizio dei professori ha tutti gli strumenti legittimi per farlo: richiedendo l'accesso agli atti e rivolgendosi ad un avvocato. Non saranno, invece, più tollerate le scenate. «La scontentezza e il disappunto possono essere comprensibili, così come la richiesta di trasparenza o di approfondimento di

legittimità formale del provvedimenti di fine anno: tuttavia non possiamo più accettare che si giungaall'offesa, all'oltraggio, all'aggressione verbale o fisica. I docenti hanno diritto alla riconoscenza e al rispetto delle famiglie» mette nero su bianco Gesmundo. Richiamando sia una sentenzadella Cassazione che equipara i docenti nell'esercizio delle funzioni a pubblici ufficiali sia il codice penale che prevede il reato di oltraggio a pubblico ufficiale. «La scuola farà valere la propria facoltà di denunciare i responsabili» avvisa. E i primi risultati sembrano essere già arrivati: leri, durante i colloqui, i genitori degli studenti bocciati non hanno nemmeto alzato la voce.

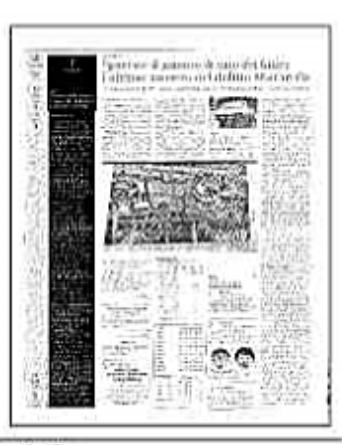

Ritaglio stampa ad uso esclusivo dol. destinatario, non riproducibile.

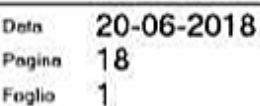